EDIUS 200

- 13 ISBN 9781231849620
- 10 ISBN 1231849622

出版时间:2013-6-1

页数:28

版权说明:本站所提供下载的PDF图书仅提供预览和简介以及在线试读,请支持正版图书。

#### www.tushu000.com

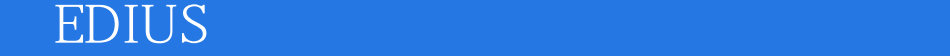

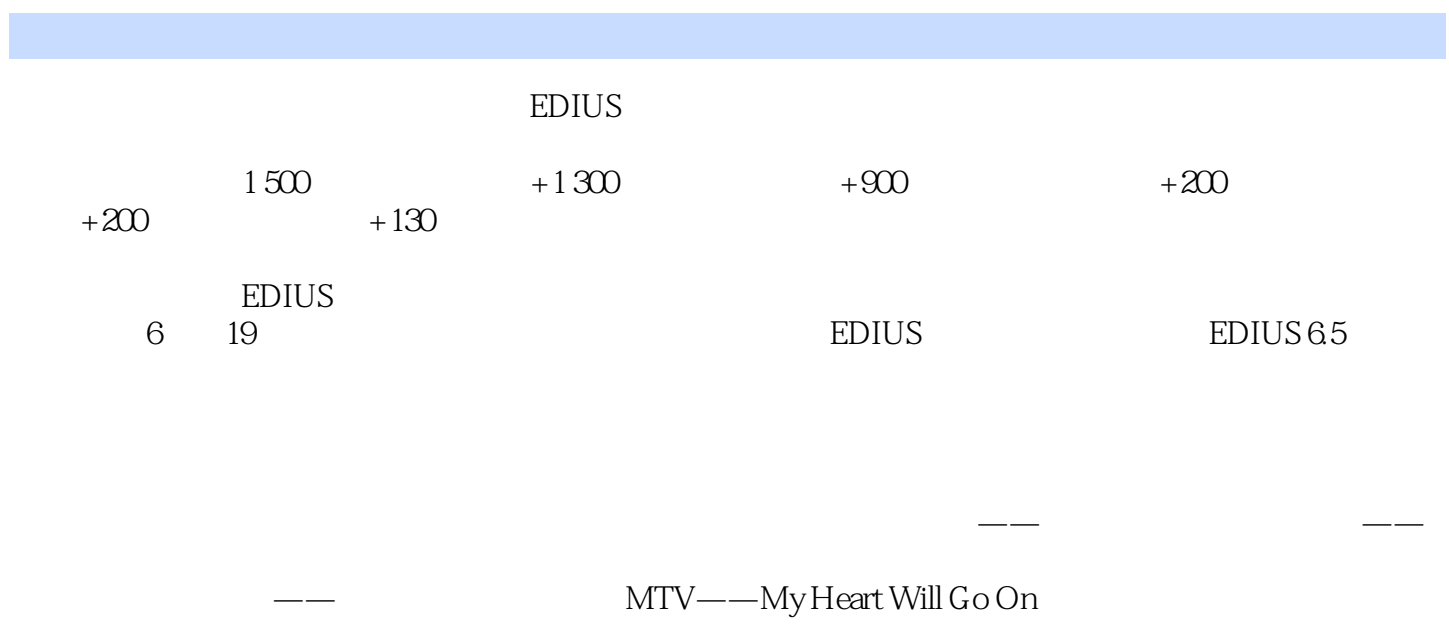

 $DJ$ 

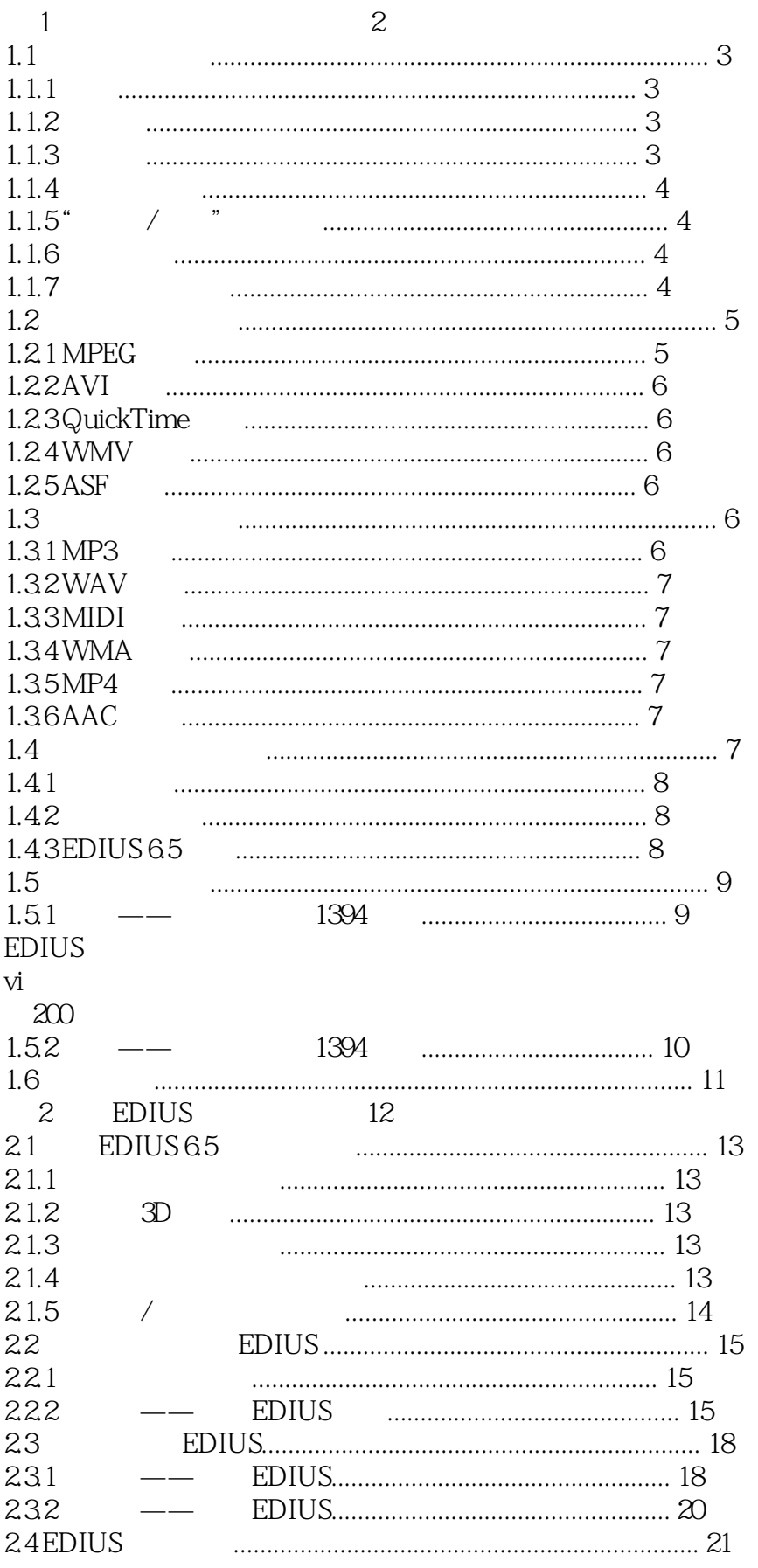

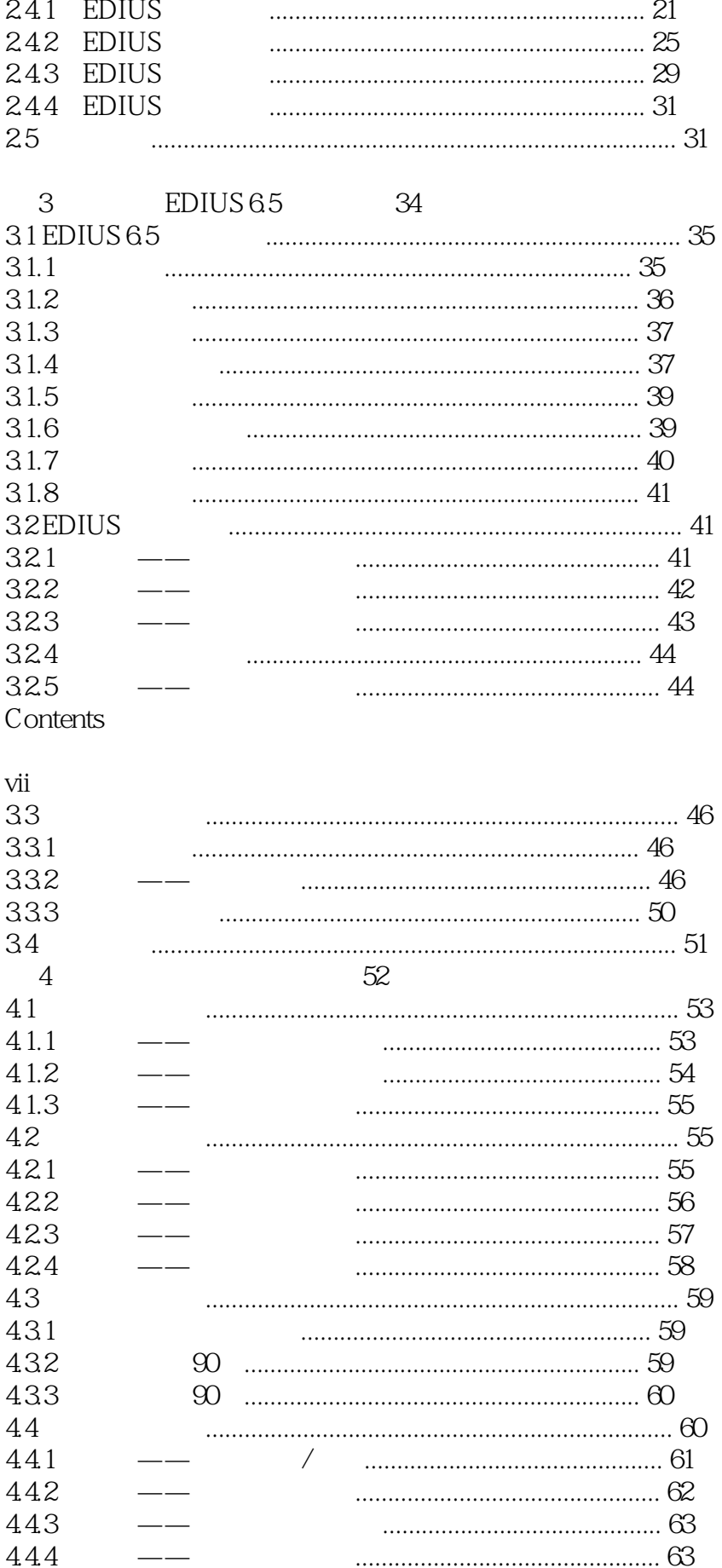

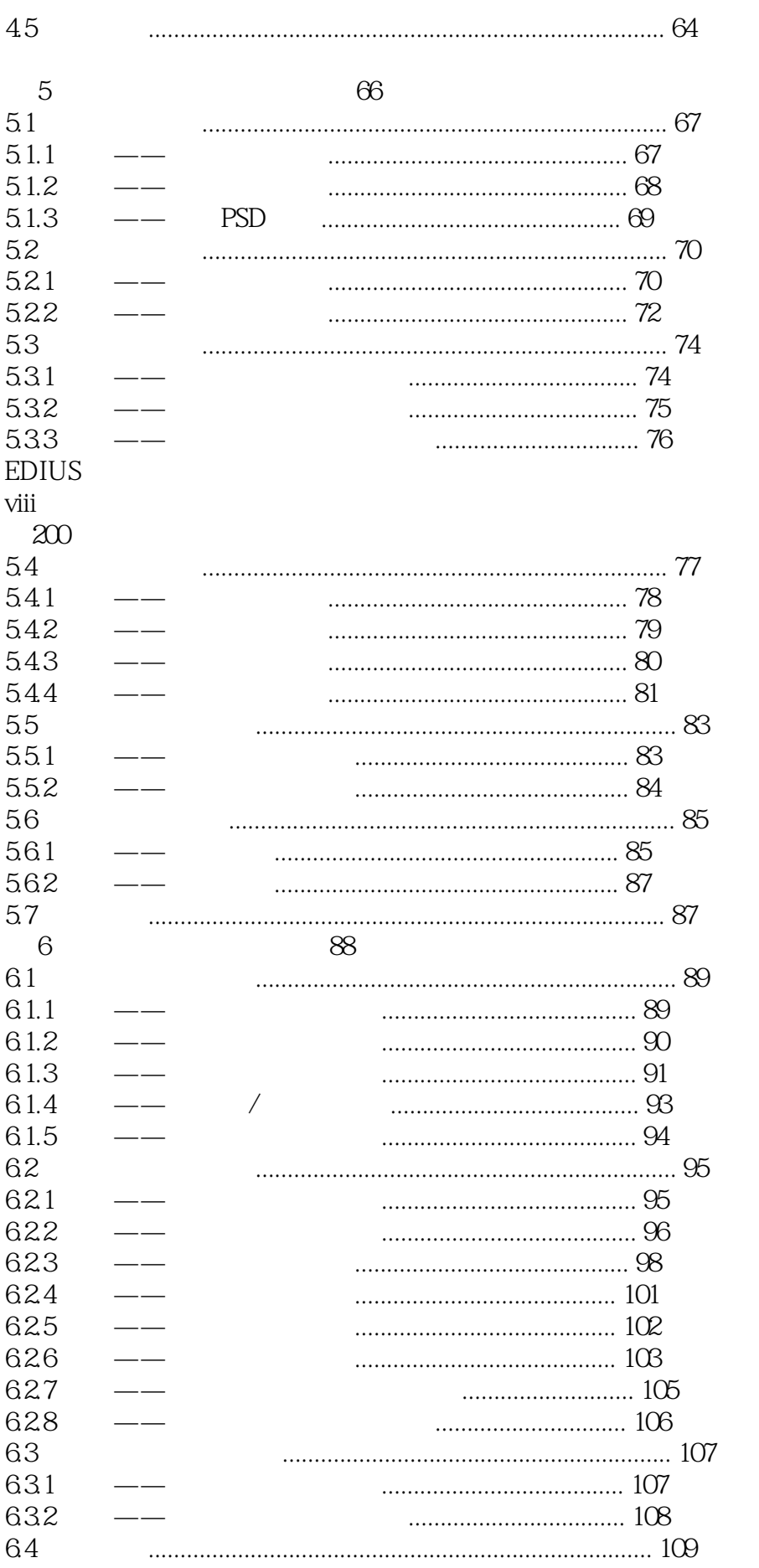

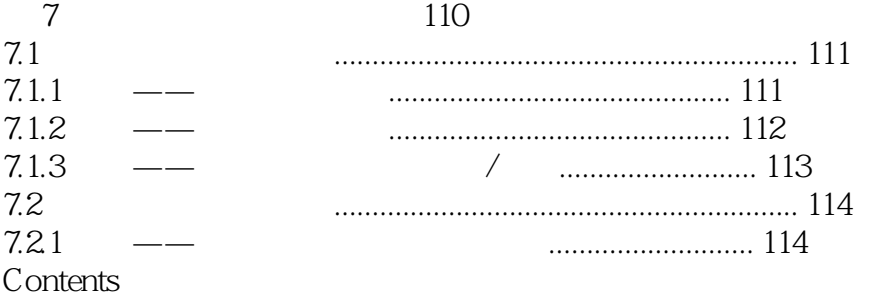

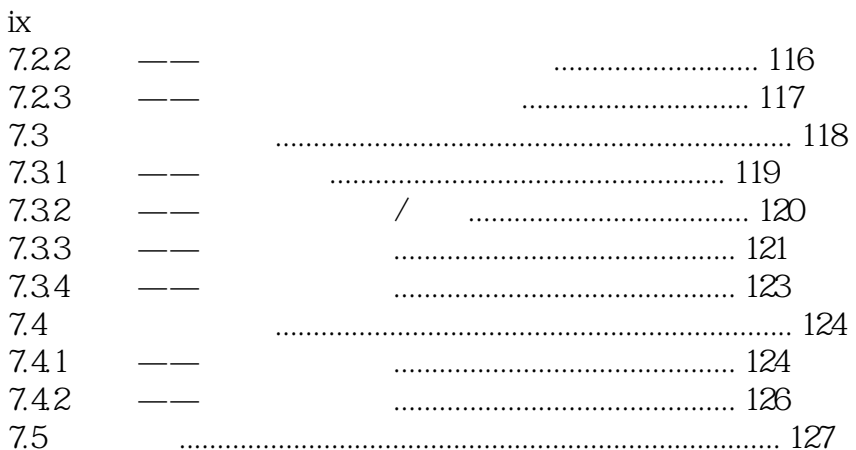

#### 130

8

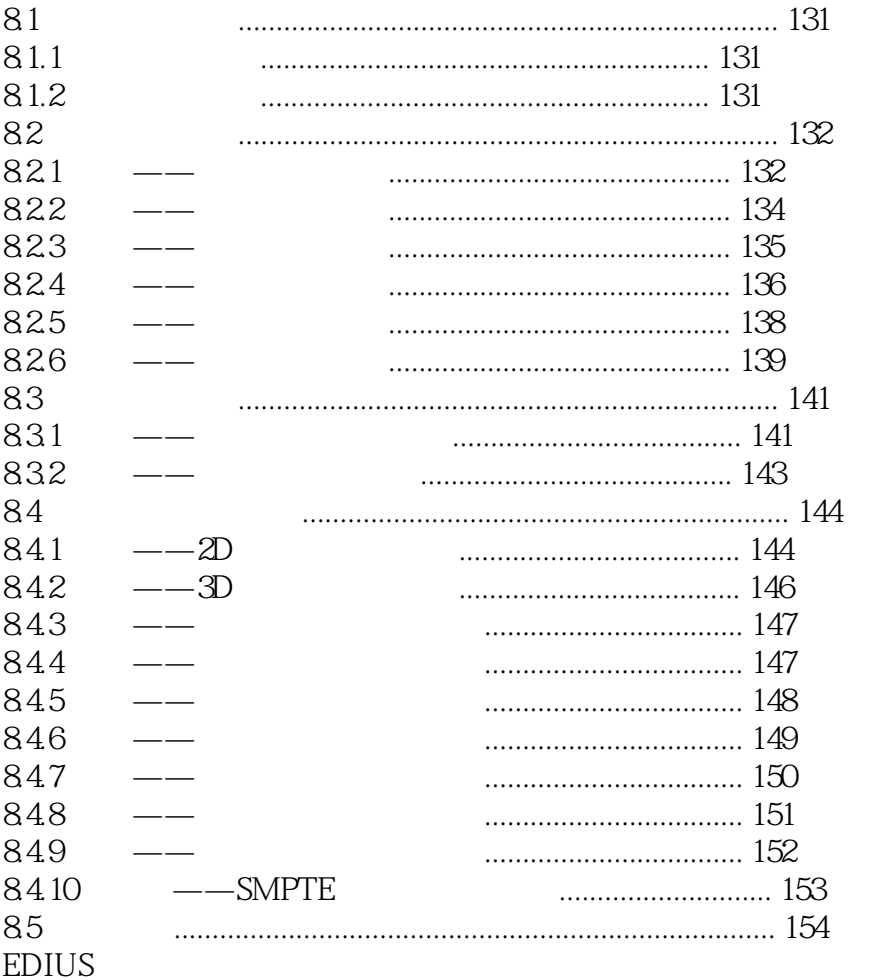

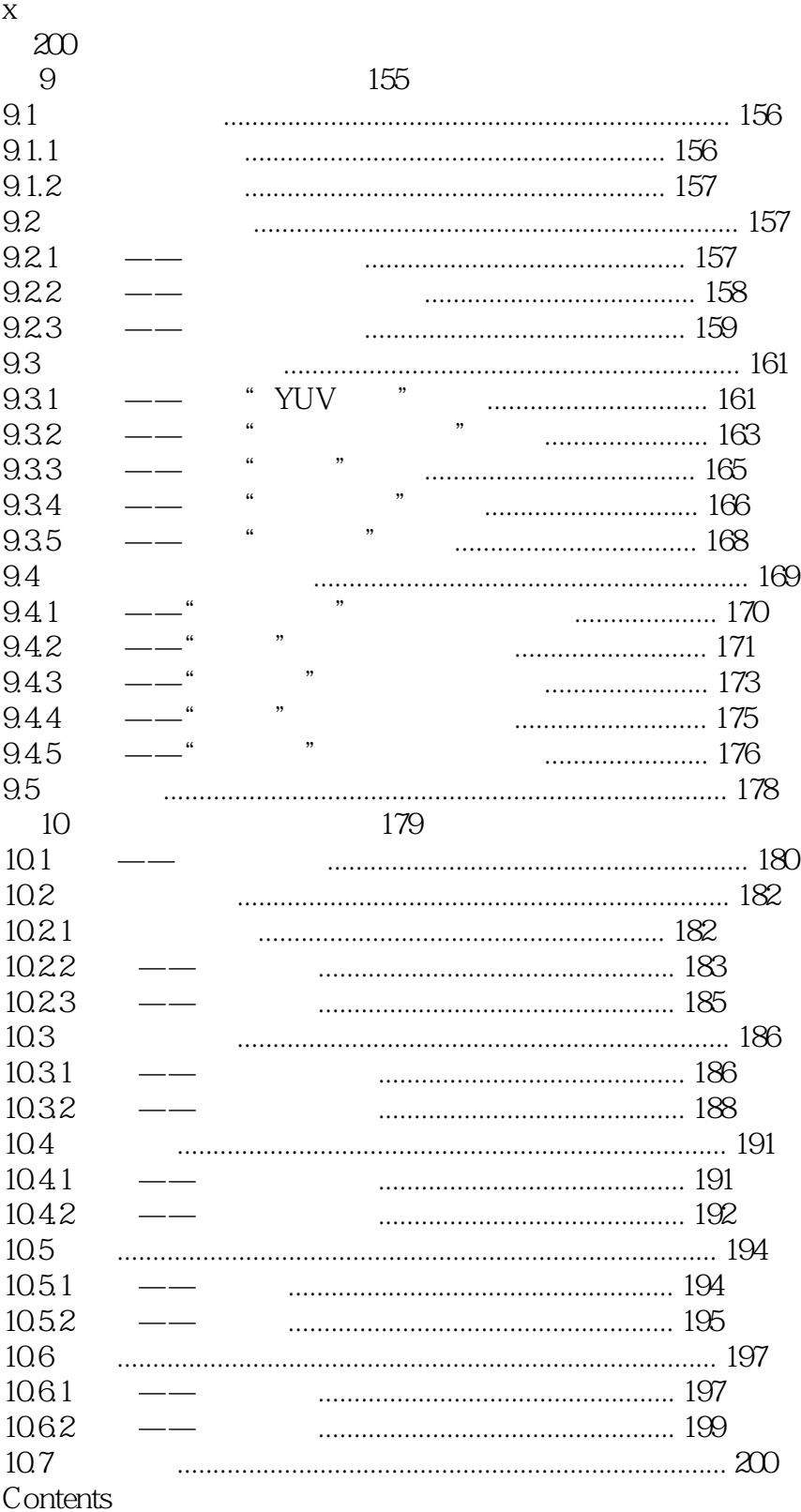

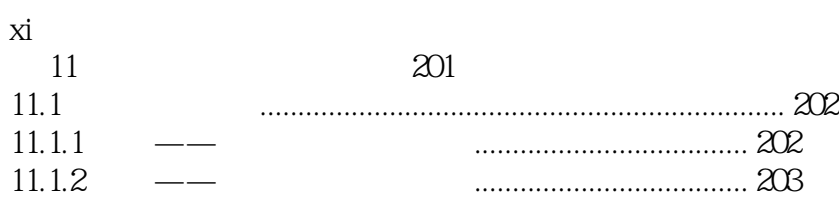

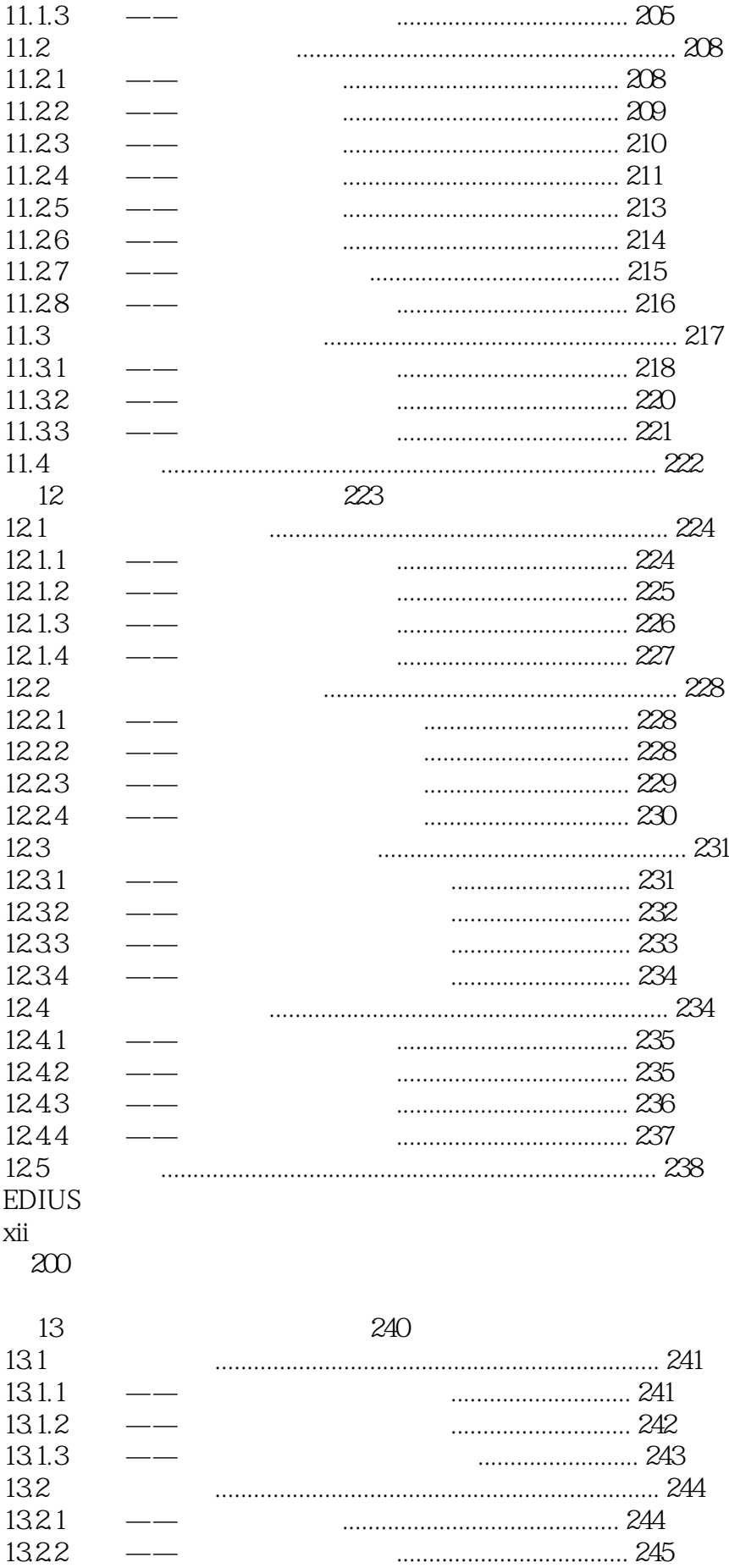

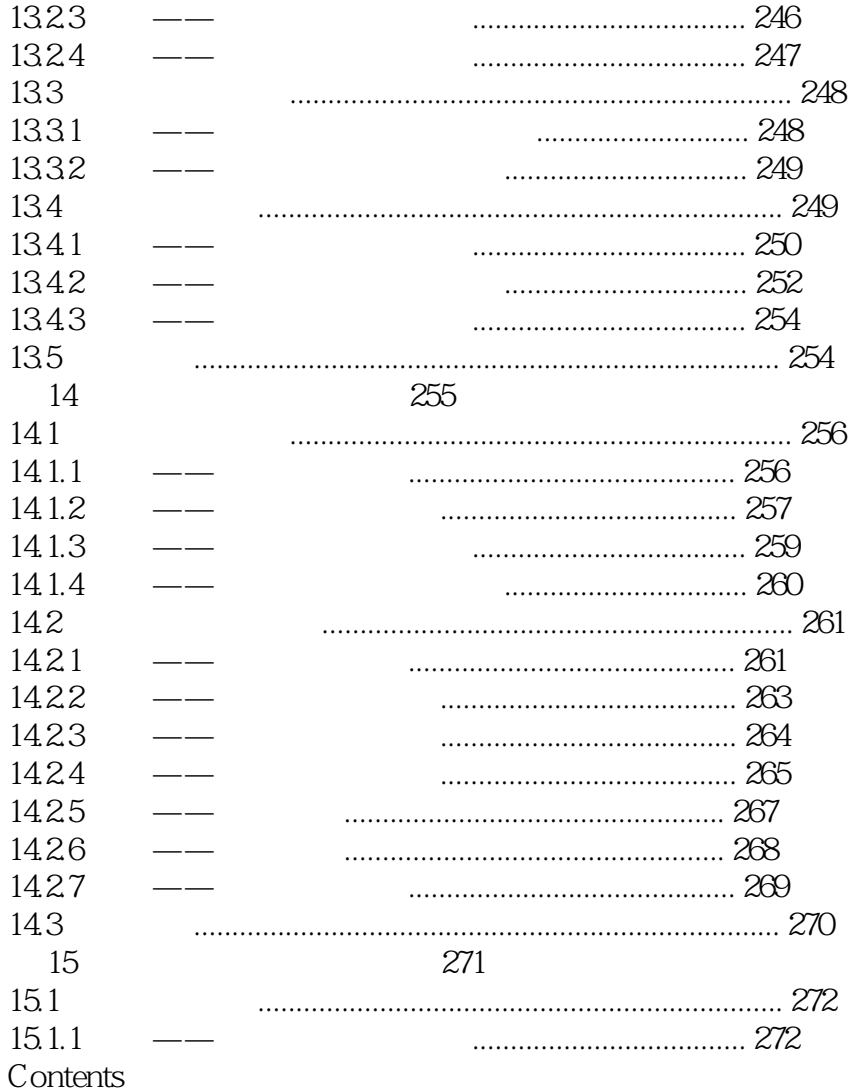

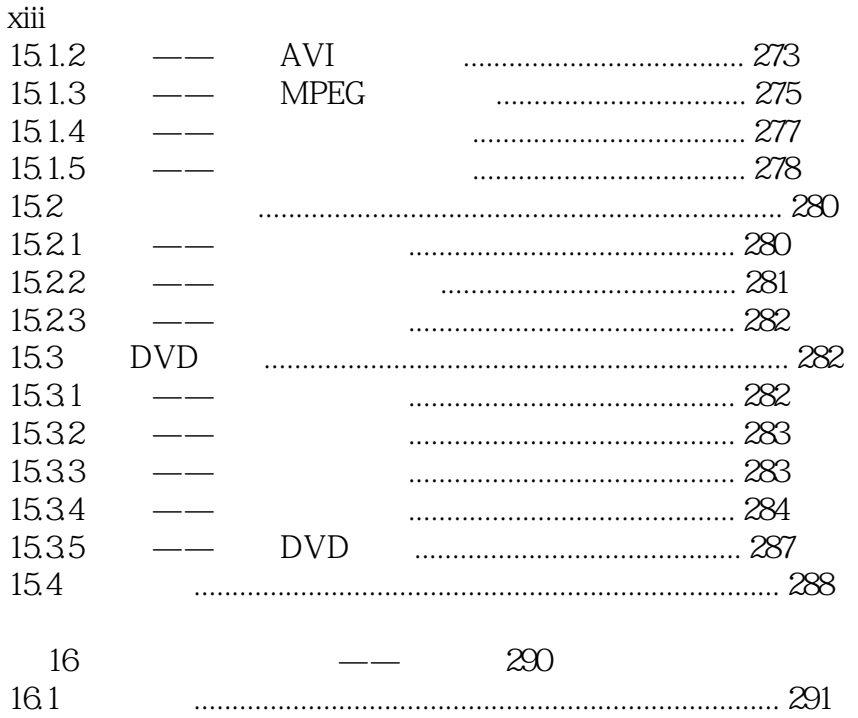

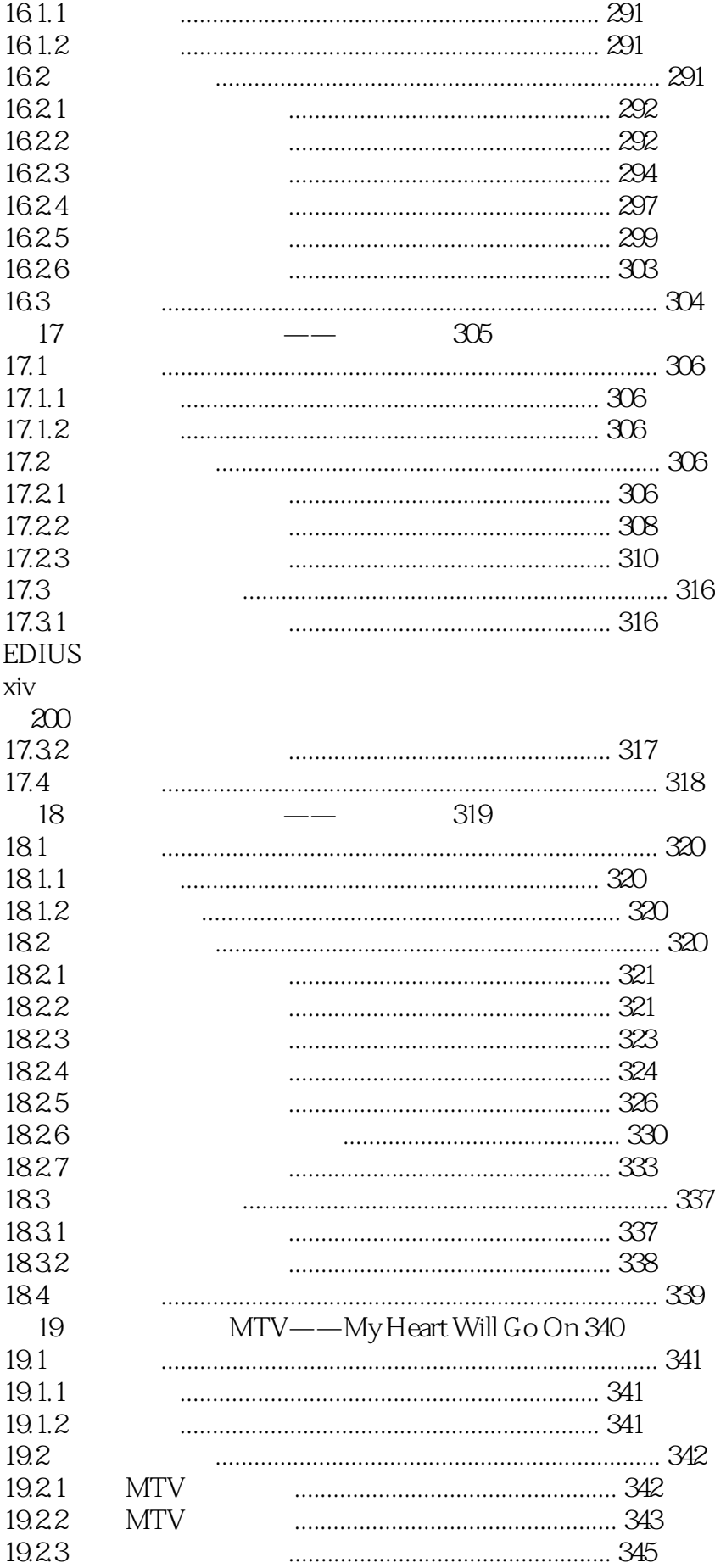

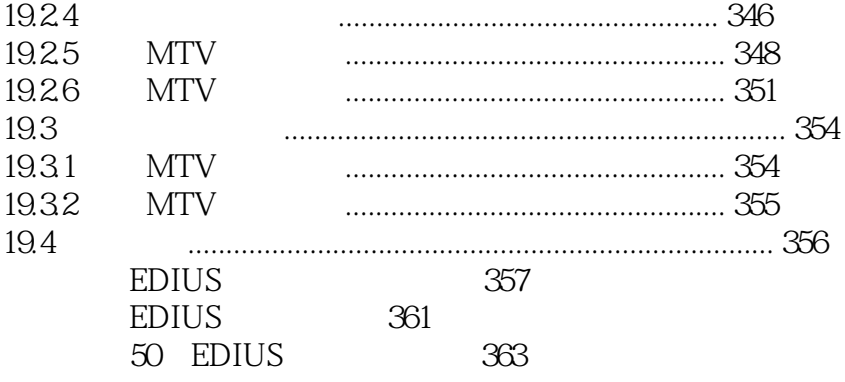

 $1$ 

edius AE , 邮箱:lehuamedia@126.com

*Page 12*

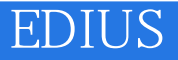

本站所提供下载的PDF图书仅提供预览和简介,请支持正版图书。

:www.tushu000.com